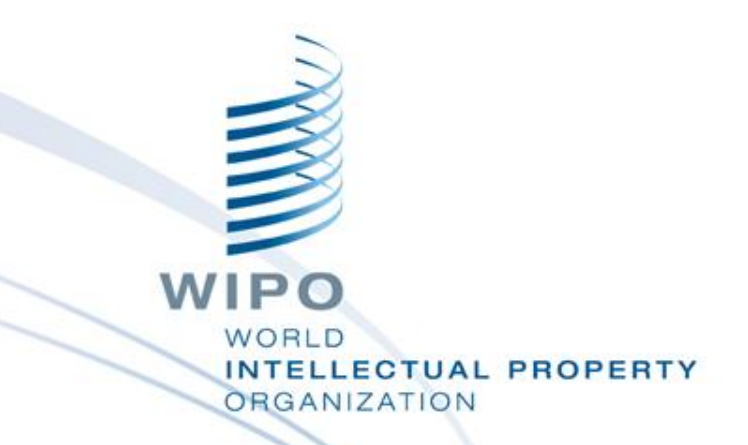

#### **Data consolidation and cleaning using fuzzy string comparisons with -***matchit-* **command**

2016 Swiss Stata Users Group meeting

Julio D. Raffo Senior Economic Officer WIPO, Economics & Statistics Division

Bern November 17, 2016

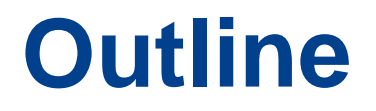

- 1. What kind of problems *-matchit-* can solve?
- 2. How to use *-matchit-*? A practical guide
- 3. Improving performance (speed & quality)
- 4. Other uses for *-matchit-*

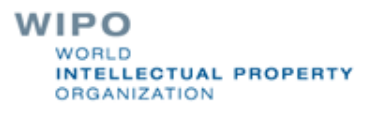

## **What kind of problems** *-matchit-* **can solve?**

#### **1. When one dataset has duplicated entries which are not uniform**

When there is no unique id for observations, inconsistencies arise from:

Name misspellings Thomas Edison" vs. "Tomas Edison" Name permutation Thomas " vs. "Thomas Edison" Company structure and geography "Canadian GE" vs. "General Electric" Company legal status The Company legal status when the "GE inc." vs. "GE co."

Name alternative spellings Thomas A. Edison" vs. "Thomas Alva Edison" Homonyms "Thomas Edison Sr." vs. "Thomas Edison Jr."

#### **2. When merging two different datasets that have no compatible keys**

Same cases than #1, but multiplied by 2

In practice #1 is a particular case of #2

#### **3. Other uses (we'll discuss these briefly at the end)**

- Text similarity scores to be used as variables
- Bags of words

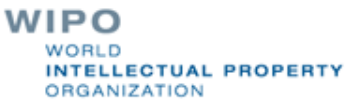

## **Methods**

### **Nectoral decomposition of texts**

Default: Bigram = Splits text into grams of 2 moving chars *e.g. "John Smith" splits to Jo oh hn n\_ \_S Sm mi it th*

15+ other built-in methods, including phonetic and hybrids *e.g. soundex or tokenwrap*

## **Weighting of vector's elements**

- Default : no weights (*i.e. all grams =1*)
- 3 built-in based on *grams* frequency

### Similarity scoring

- Default: Jaccard =  $\langle s_1, s_2 \rangle / |s_1||s_2|$
- Other 2 built-in functions

# **A practical guide to use** *-matchit-* **(1)**

**ssc install matchit // only if not installed already**

**use file1.dta matchit id1 txt1 using file2.dta, idu(id2) txtu(txt2) br**

// if you want to manually check results gsort -similscore

// if you want to use other variables to disambiguate results joinby id1 using file1 joinby id2 using file2

// Delete what you don't want to match drop if similscore<.7 drop if addr1!=addr2

save bridge1to2.dta

## **Output: a bridge dataset**

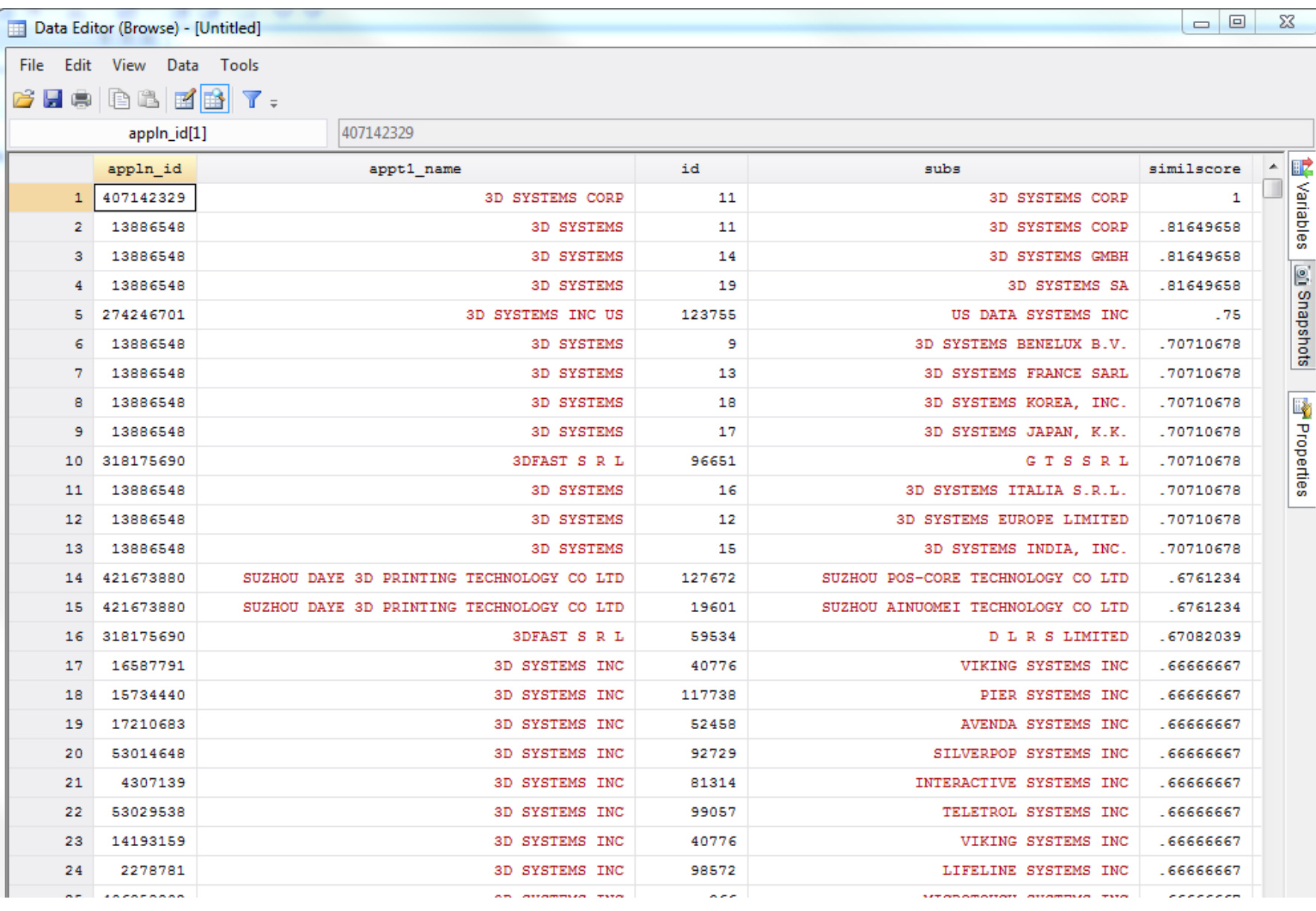

# **A practical guide to use** *-matchit-* **(2)**

ssc install matchit // only if not installed already

```
use file1.dta
matchit id1 txt1 using file2.dta, idu(id2) txtu(txt2)
br
```
**// if you want to manually check results gsort -similscore**

**// if you want to use other variables to disambiguate results joinby id1 using file1 joinby id2 using file2** 

```
// Delete what you don't want to match
drop if similscore<.7
drop if addr1!=addr2
```
**save bridge1to2.dta**

## **A practical guide to use** *-matchit-* **(3) (one dataset)**

**ssc install matchit // only if not installed already**

**use file1.dta matchit id1 txt1 using file1.dta, idu(id1) txtu(txt1)**

**// Delete what you don't want to match**

```
// in case of one dataset only
keep id* 
gen long new_id = _n
reshape long id, i(new id) j(n)ssc install group id // if not installed (by Robert Picard)
group_id new_id , matchby(id)
```
## **Output for one dataset: potential pairs**

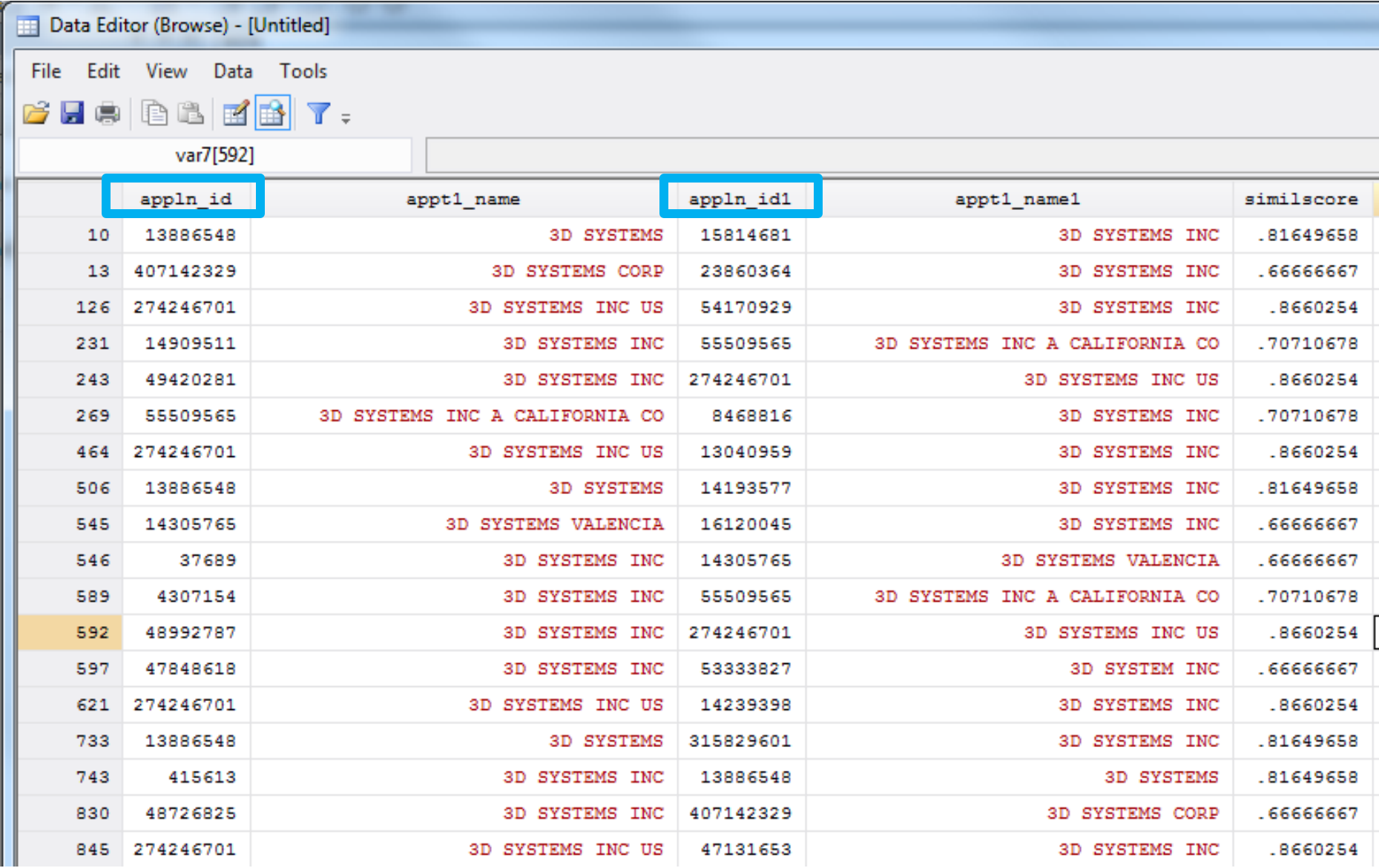

## **A practical guide to use** *-matchit-* **(4) (one dataset)**

ssc install matchit // only if not installed already

use file1.dta matchit id1 txt1 using file1.dta, idu(id1) txtu(txt1)

// Delete what you don't want to match

**// in case of one dataset only keep id\* gen long new\_id = \_n reshape long id, i(new\_id) j(n) ssc install group\_id // if not installed (by Robert Picard) group\_id new\_id , matchby(id)**

# **How to improve performance?**

Similarity score accuracy:

Use built-in *weights* to give higher scores to less frequent text

Use different built-in *similmethod token is better with "cleaner " data, but worse with misspelled* 

Use different built-in *score* functions *minsimple highlights matched, simple highlights unmatched text*

#### Computation speed:

- Remove redundant information *use stopwordsauto and diagnose options*
- Reduce the size of Index:

*1-gram<2-gram<3-gram<4-gram<soundex<metaphone<token*

Reduce the depth of Index: *1-gram>2-gram>3-gram>4-gram>soundex>metaphone>token*

**. matchit appln\_id appt1\_name using corp.dta, idu(id) txtu(subs) di sim(token)** Matching current dataset with corp.dta Similarity function: token

#### Performing preliminary diagnosis --------------------------------

**Analyzing Master file**

Analyzing Using file

**List of most frequent grams in Master file:** List of most frequent grams in Using file:

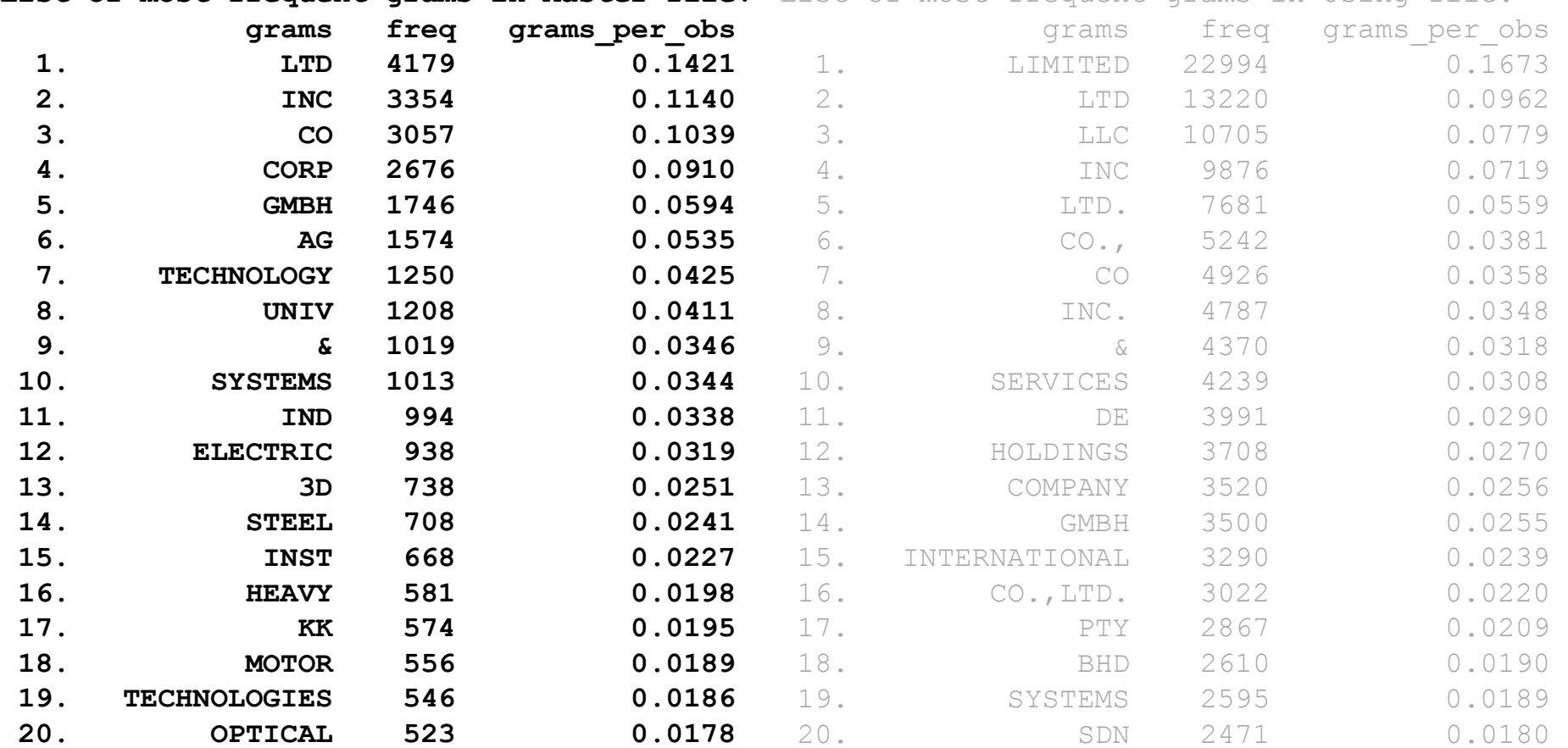

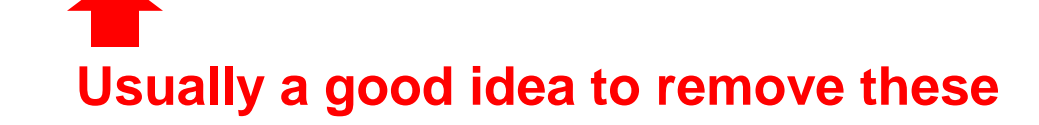

PERTY

**. matchit appln\_id appt1\_name using corp.dta, idu(id) txtu(subs) di sim(token)** Matching current dataset with corp.dta Similarity function: token

#### Performing preliminary diagnosis --------------------------------

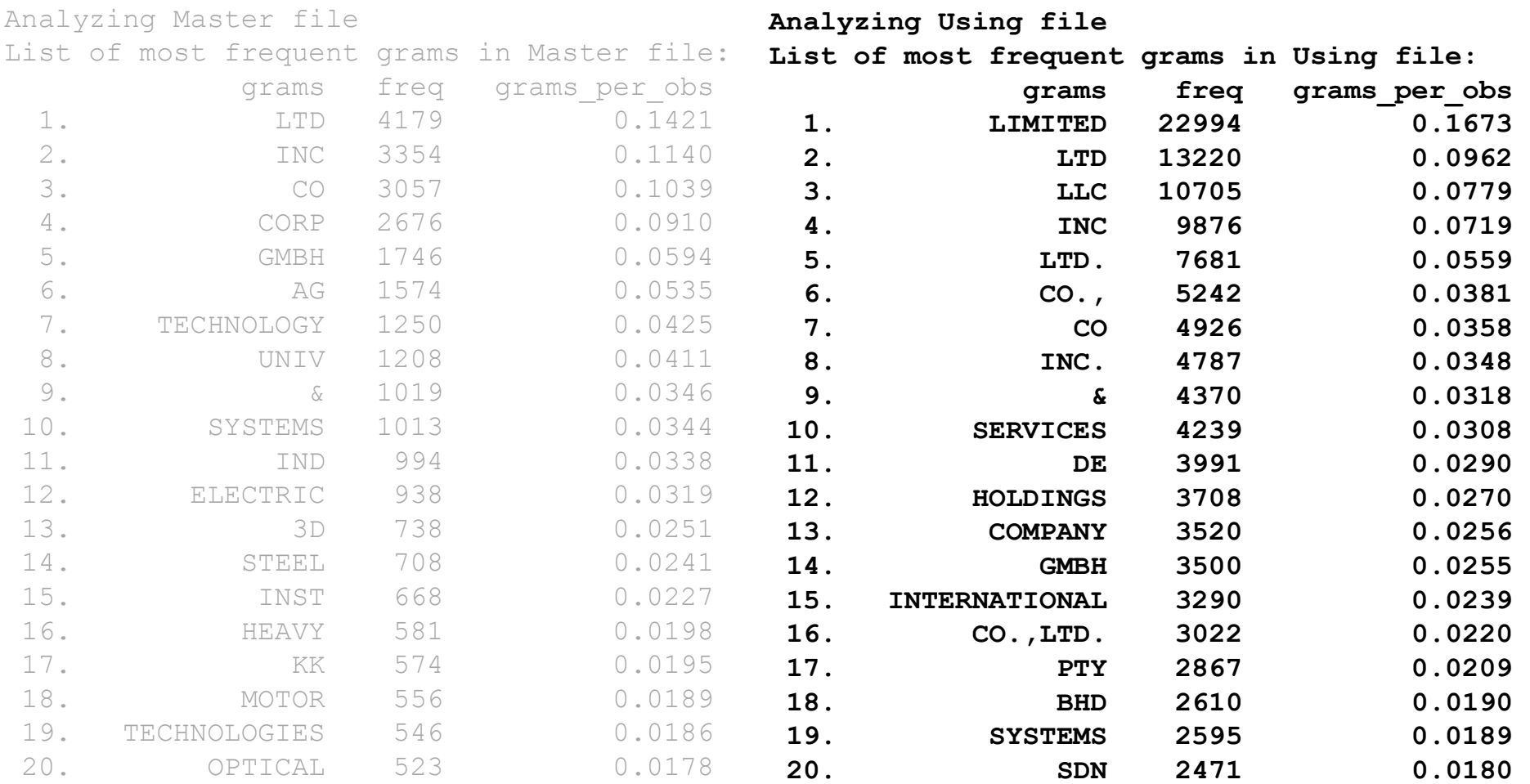

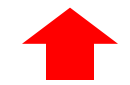

**Usually a good idea to remove these** 

**Overall diagnosis Pairs being compared: Master(29415) x Using(137451) = 4.043e+09 Estimated maximum reduction by indexation (%):98.63 (note: this is an indication, final results may differ)**

**List of grams with greater negative impact to indexation: (note: values are estimated, final results may differ)**

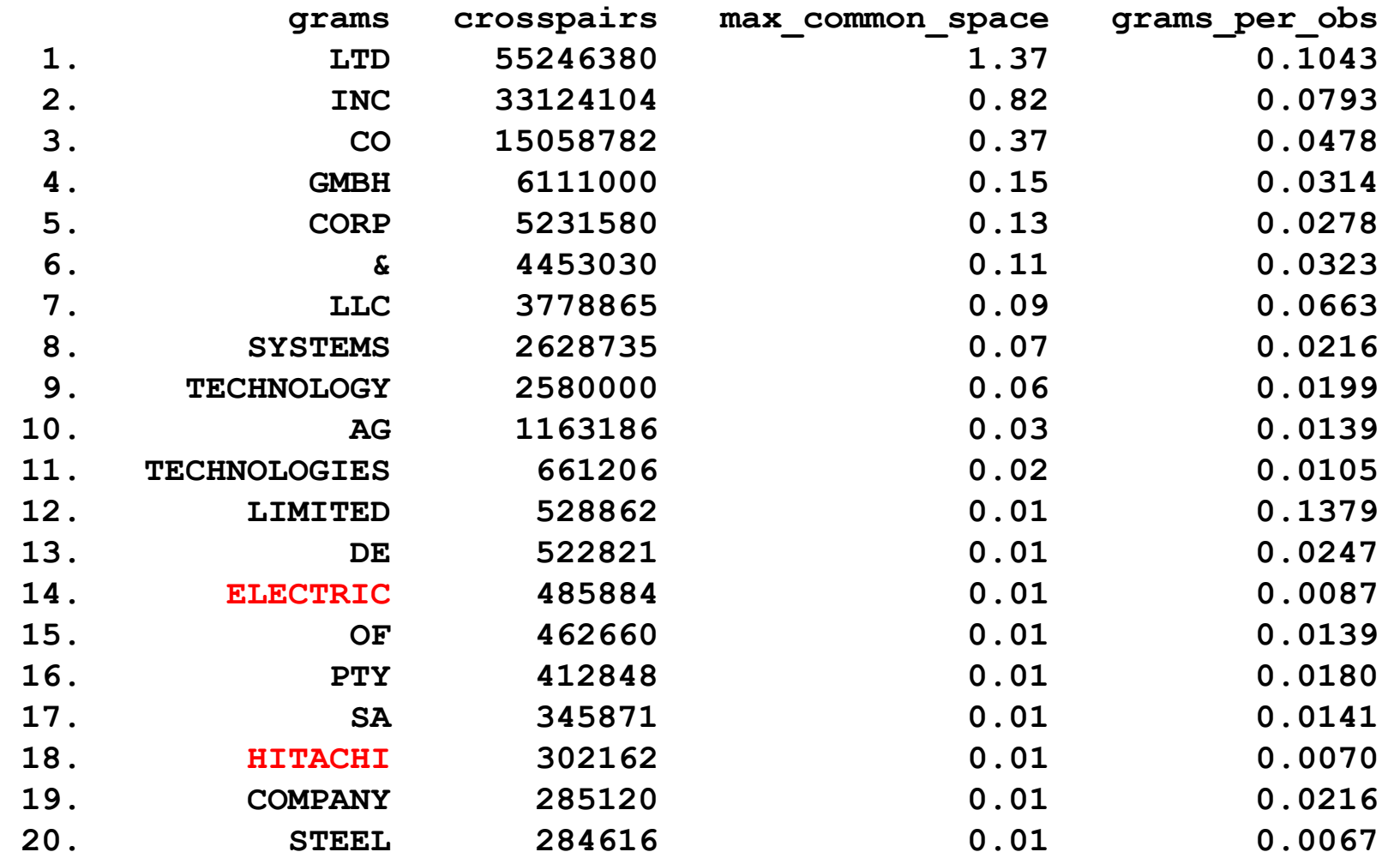

# **Why indexing?**

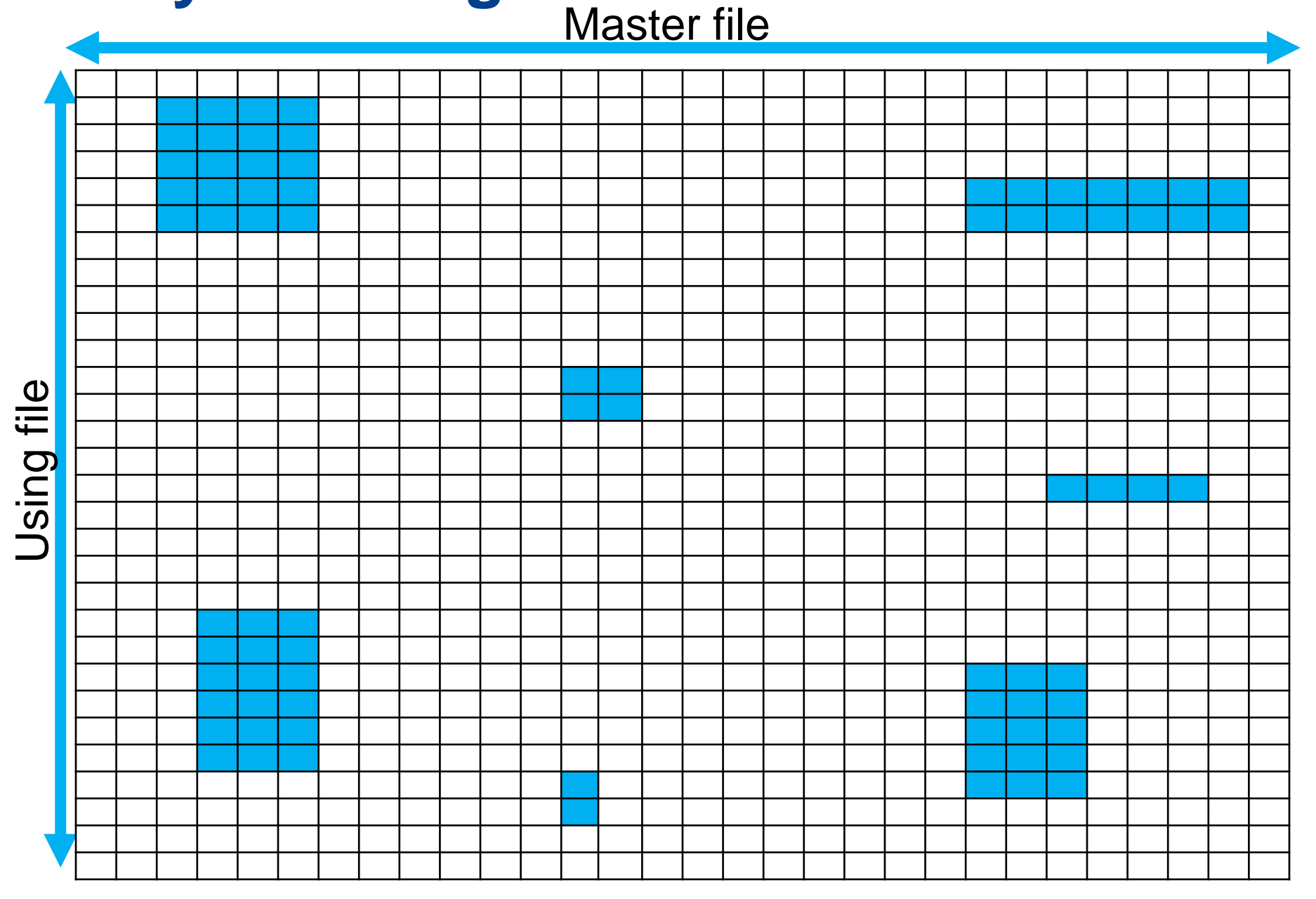

## **Checking performance of index**

. use pat.dta, clear

. matchit appln id appt1 name using corp.dta, idu(id) txtu(subs) Matching current dataset with corp.dta Similarity function: bigram Loading USING file: corp.dta Indexing USING file.  $0<sup>8</sup>$ 20% 40% 60% 80%

Done!

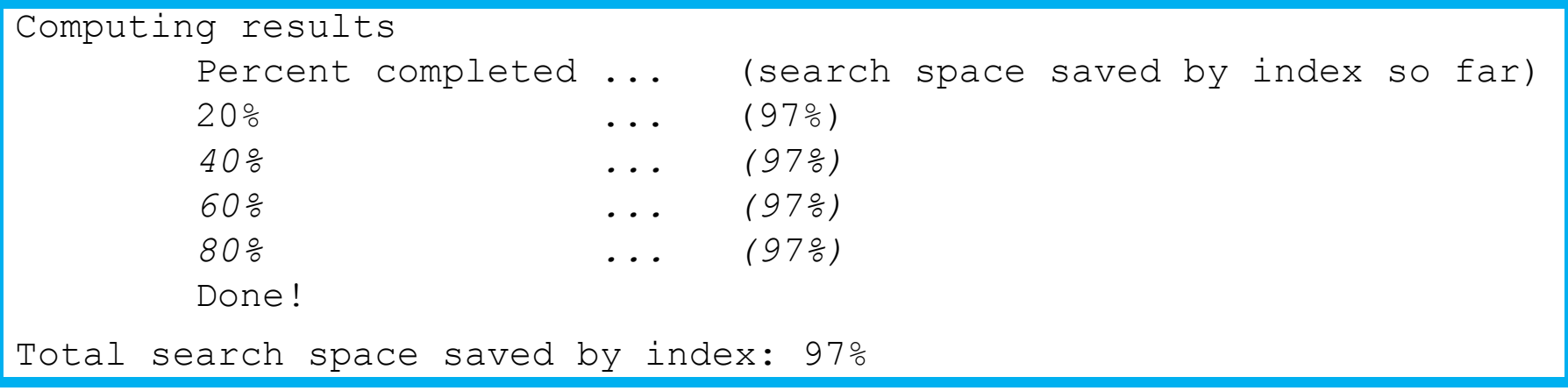

# Other uses of -matchit-

*-matchit-* can also be applied to two variables of the same dataset

```
use file1.dta
matchit id1 txt1 using file2.dta, idu(id2) txtu(txt2)
joinby id1 using file1 
joinby id2 using file2 
* drop if addr1!=addr2
// let's use column syntax instead
matchit addr1 addr2, g(addrsimil)
drop if addrsimil<.7
```
This can also be applied as an alternative to indexation

- *-freqindex-* (included with *-matchit-)* can be used to generate "bag of words" or custom weight files
- All functions (similarity, score or weights) can be easily customized by users

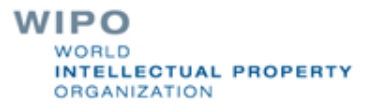

# Thank you!

WIPO

WORLD

ORGANIZATION

**INTELLECTUAL PROPERTY** 

[julio.raffo@wipo.int](mailto:julio.raffo@wipo.int)